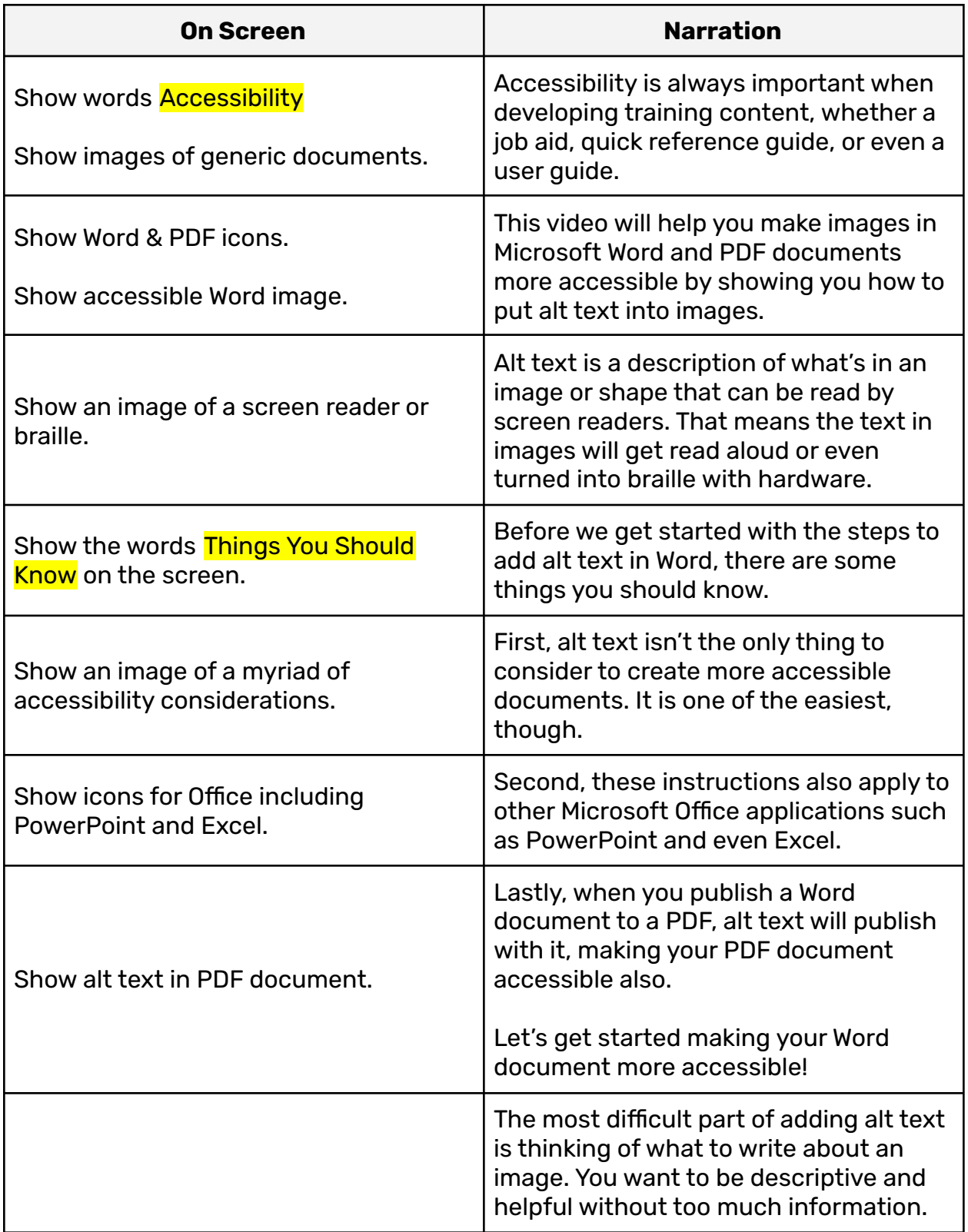

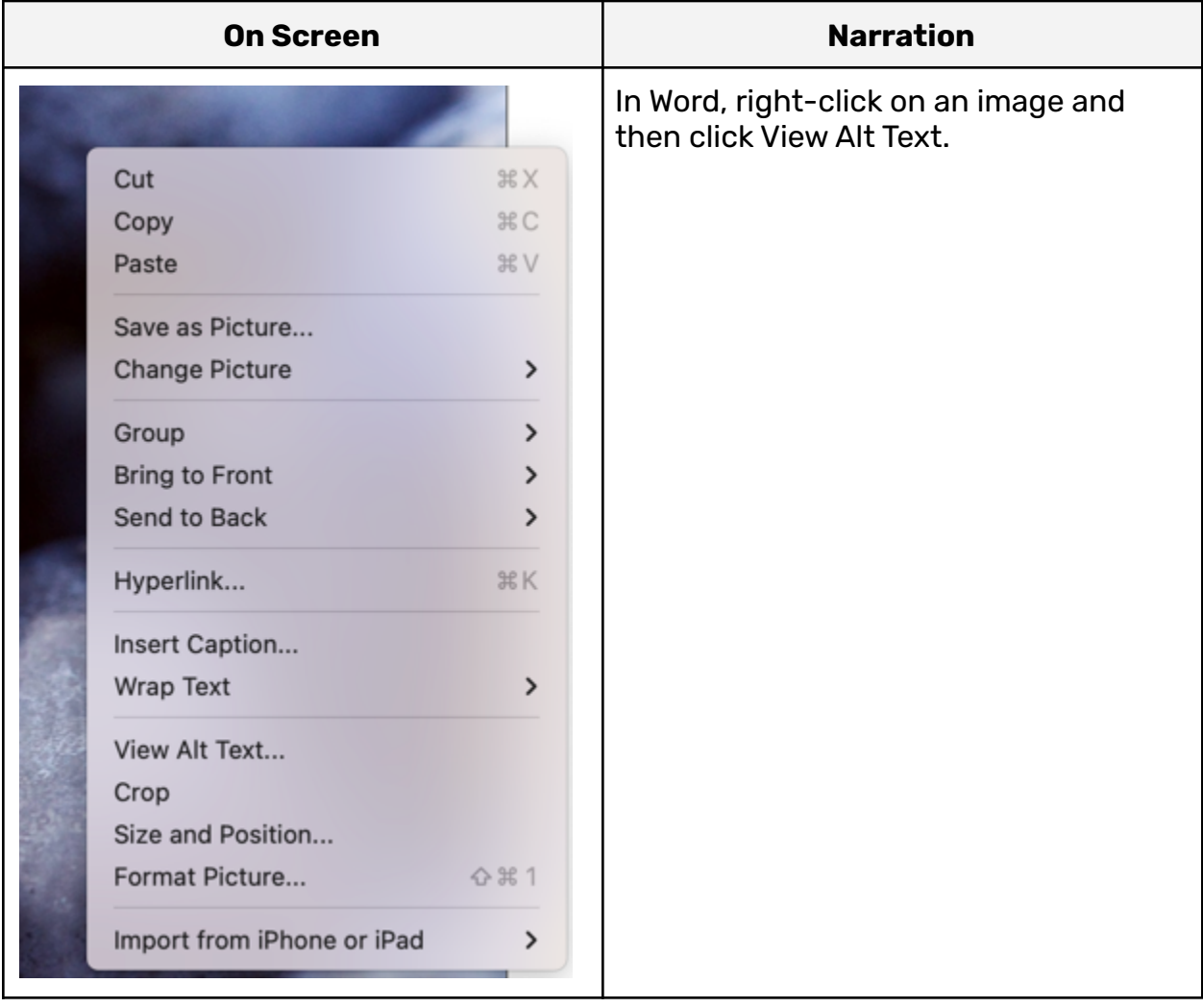

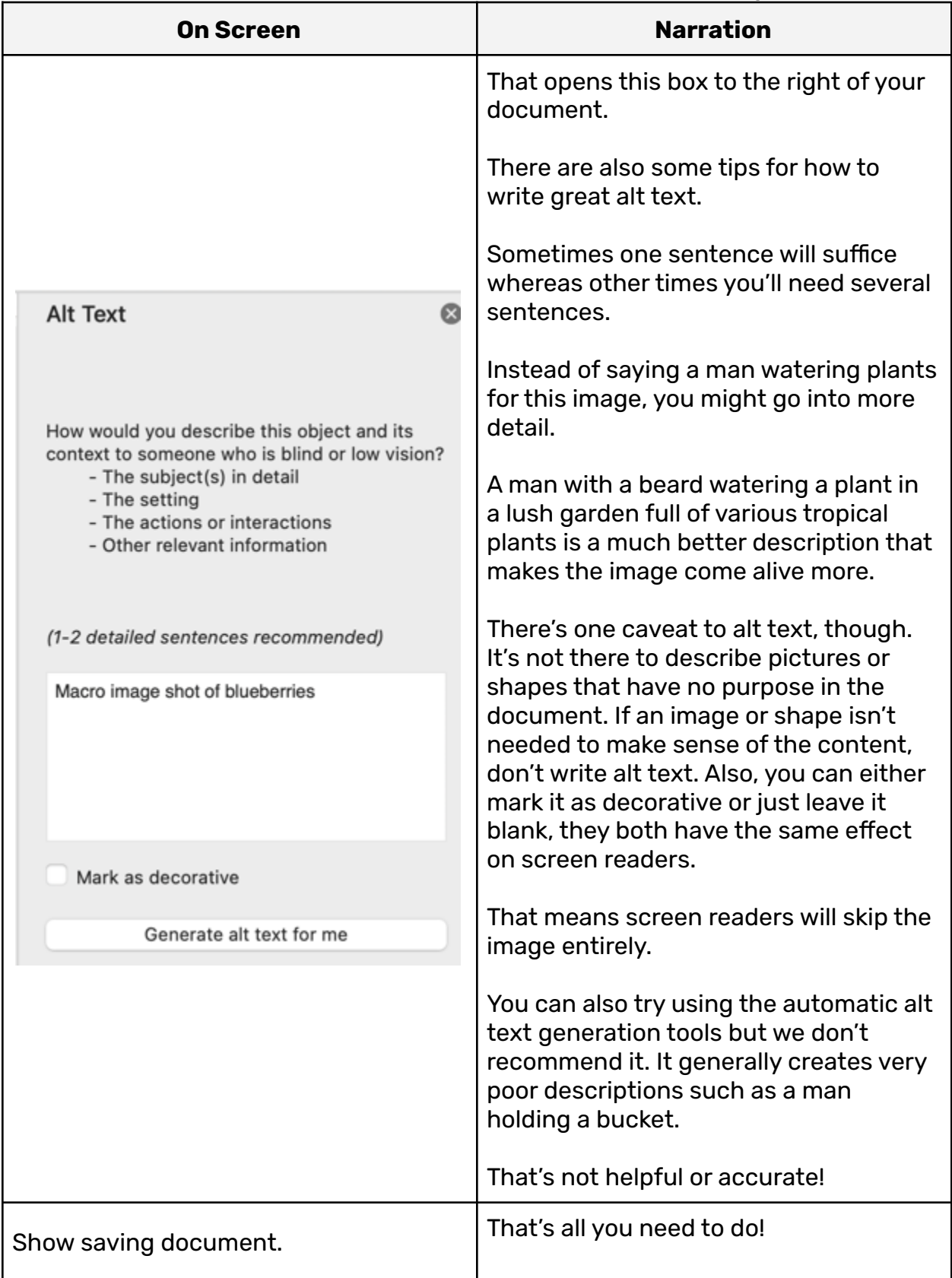

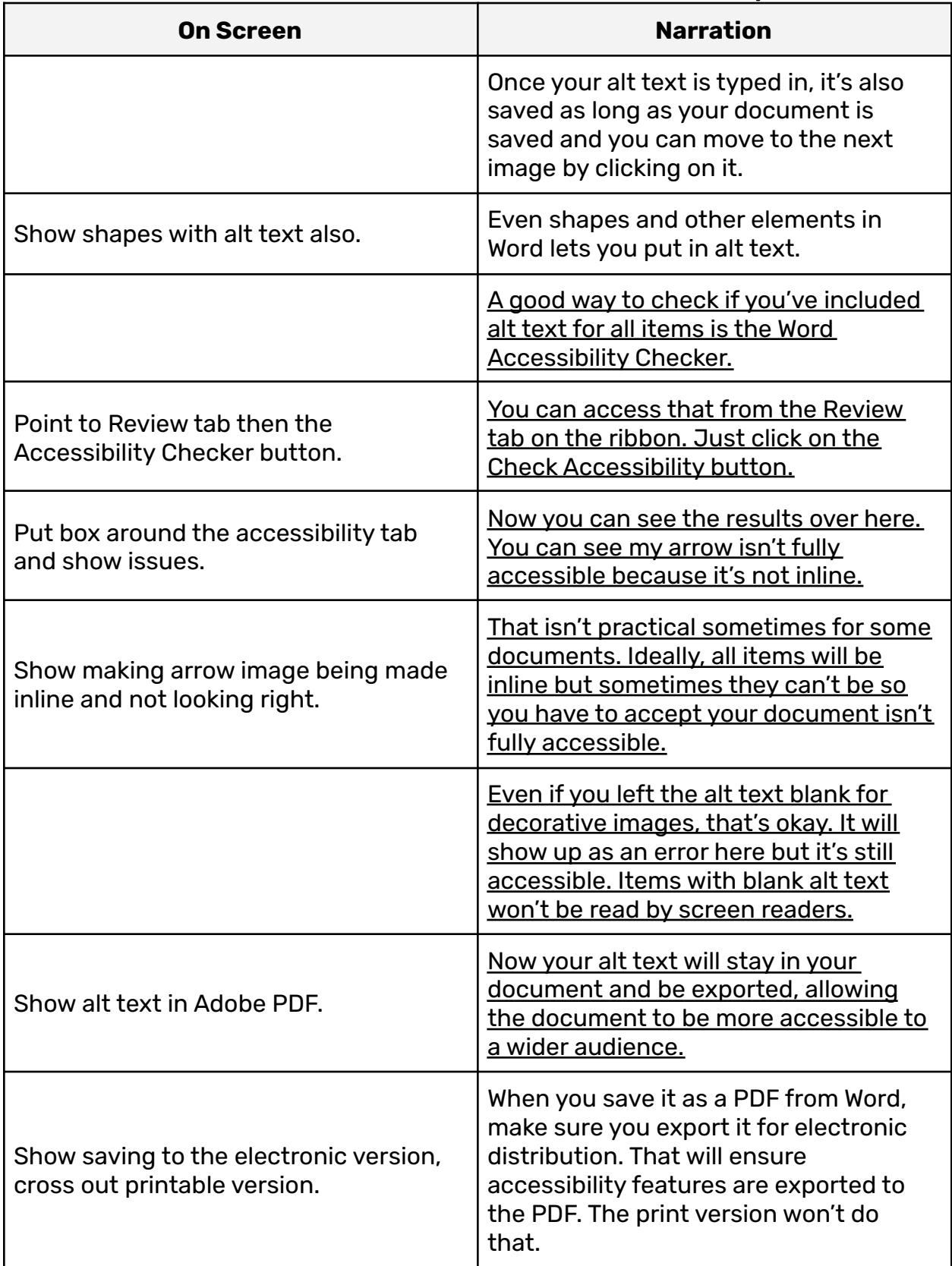

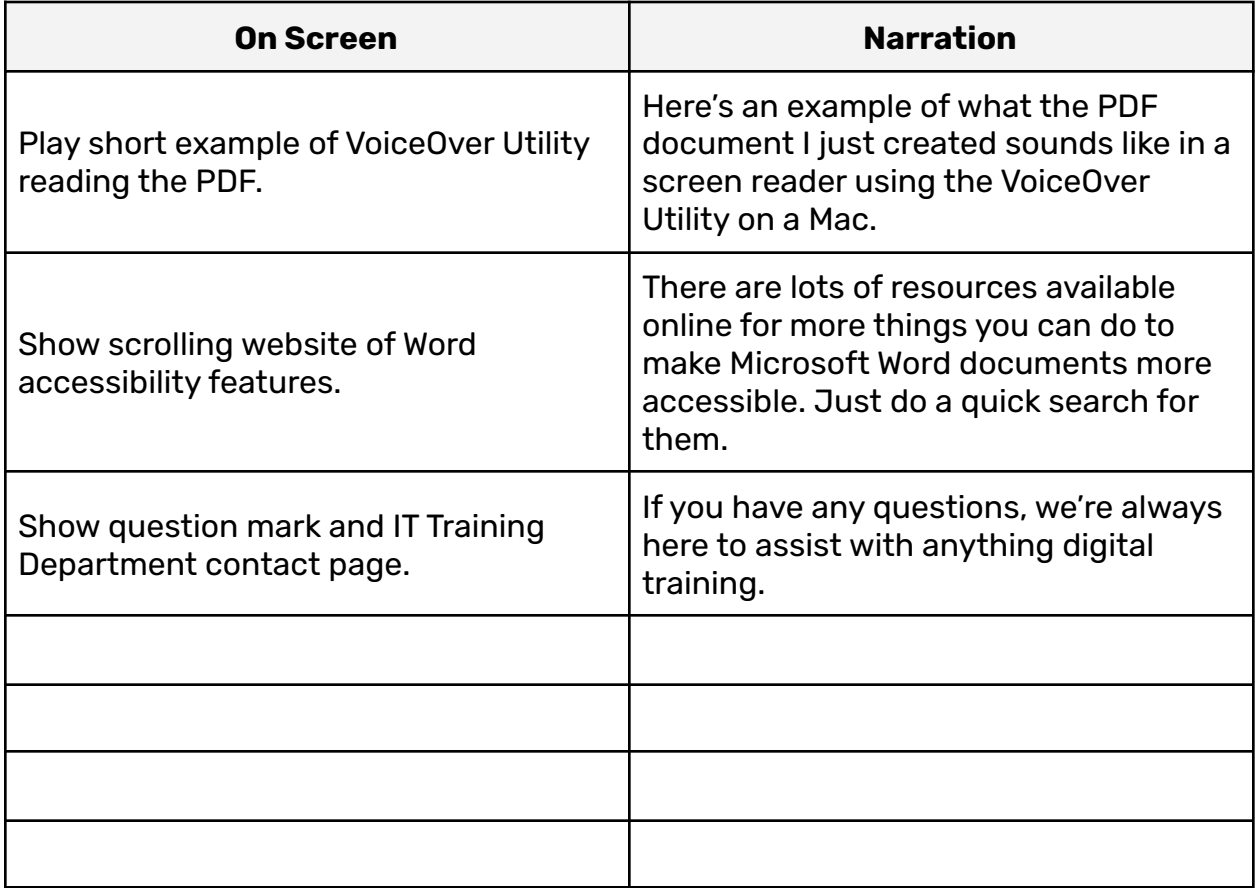

https://support.microsoft.com/en-us/office/make-your-word-documents-accessib le-to-people-with-disabilities-d9bf3683-87ac-47ea-b91a-78dcacb3c66d#PickTab =Windows